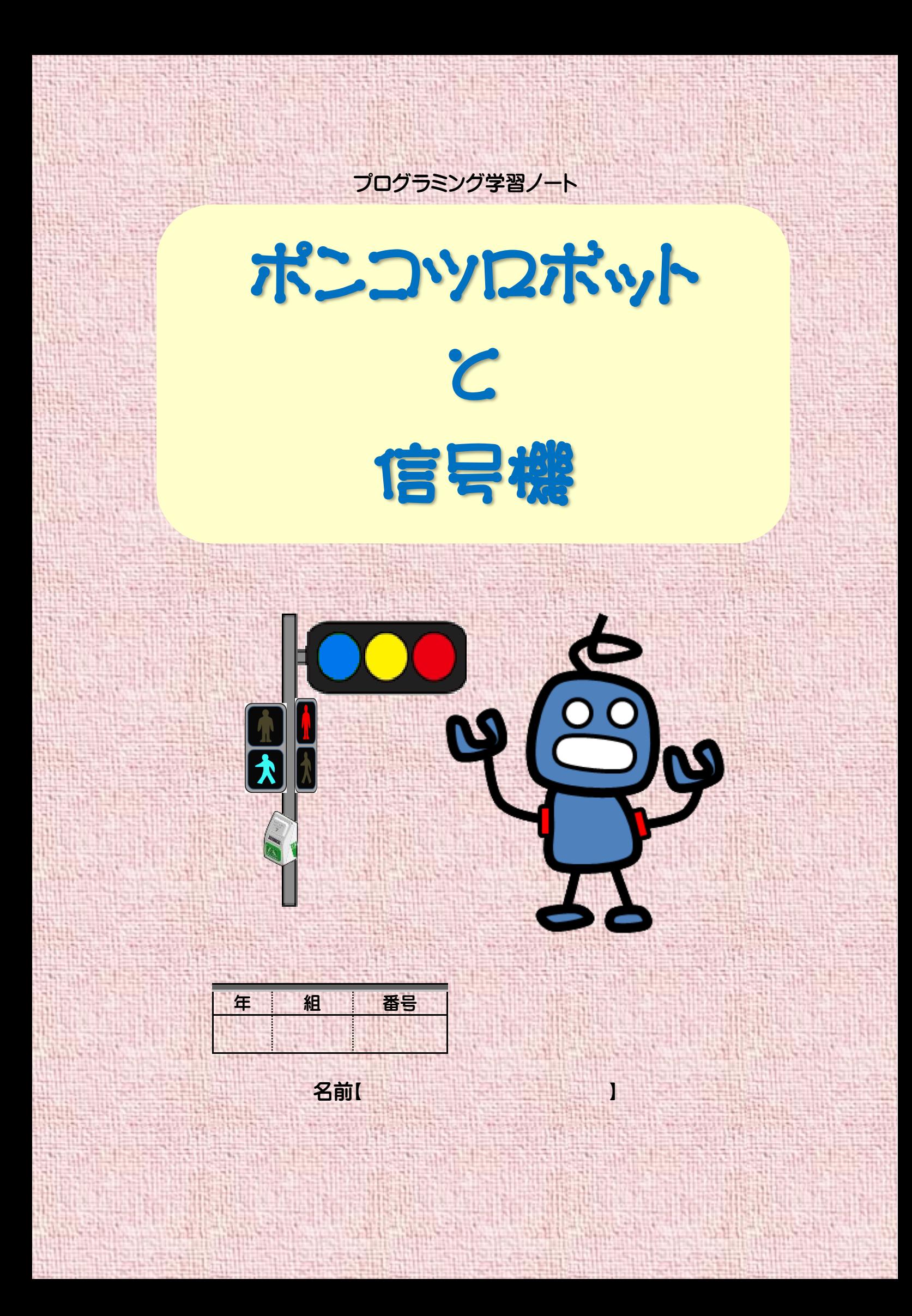

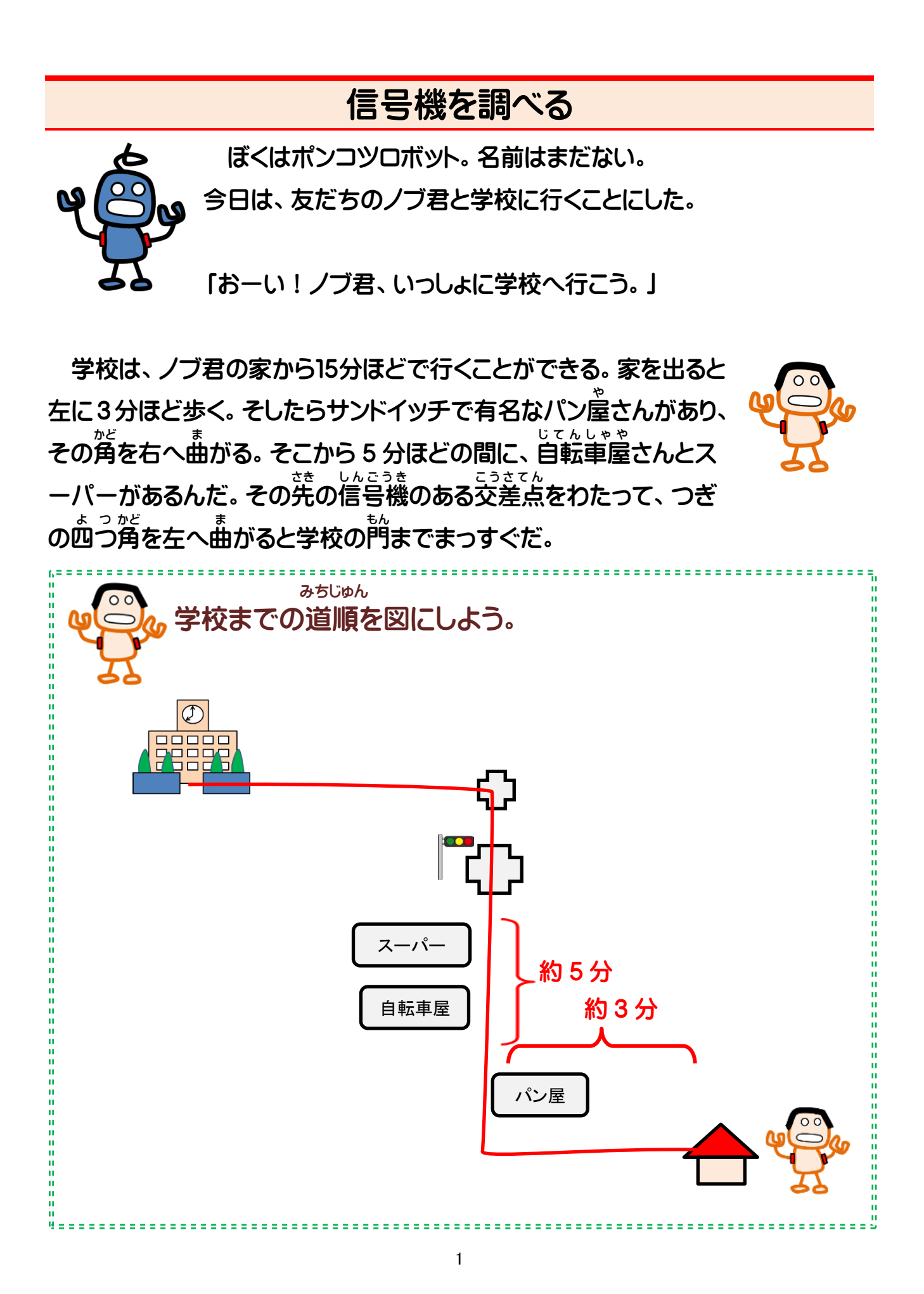

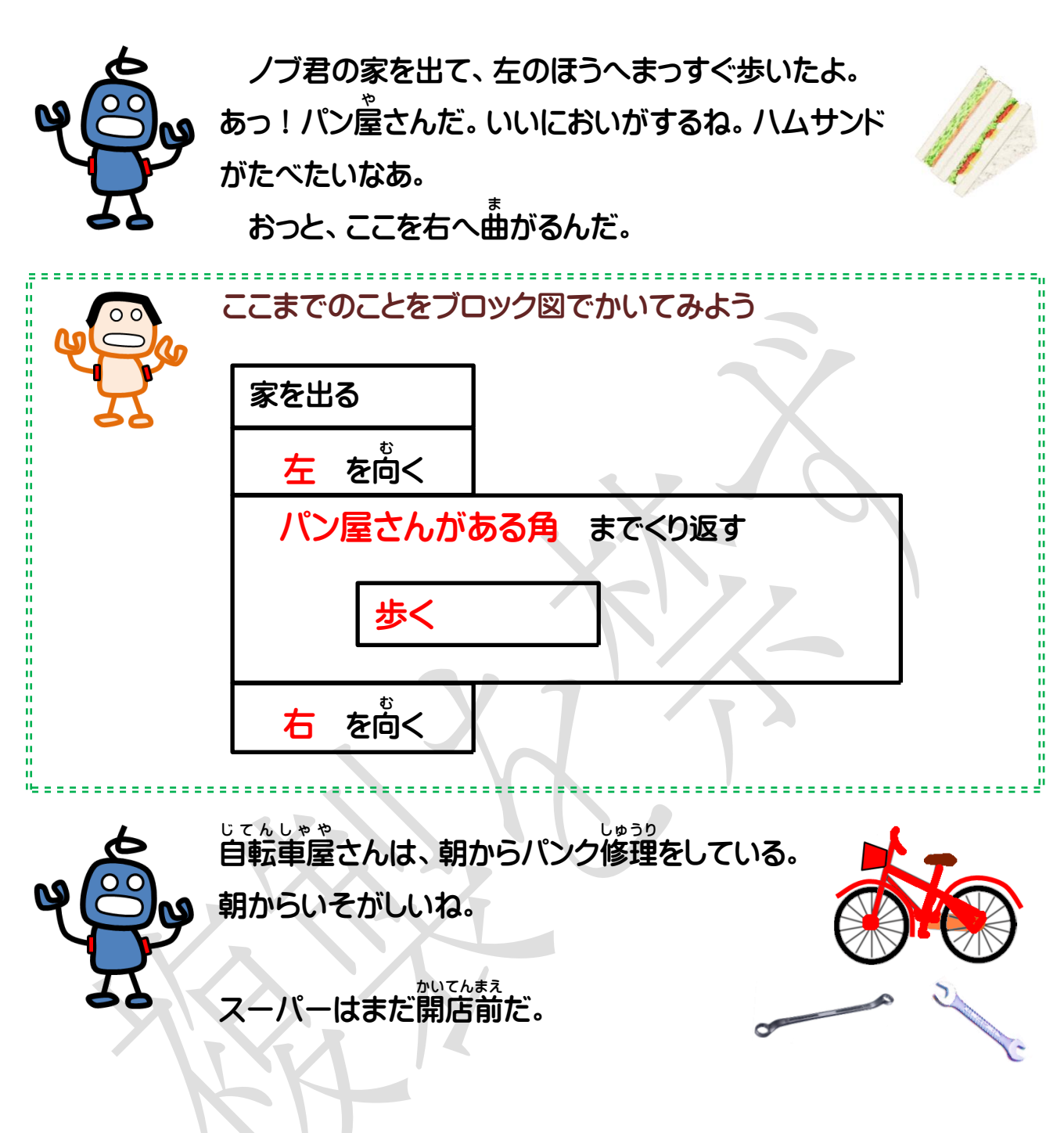

信号機 し ん ご う き のある交差点 こ う さ て ん だ。ここは歩 ほ 行者用 こ う し ゃ よ う しんこうも<br>信号機を見て、青になったらわたるんだね。

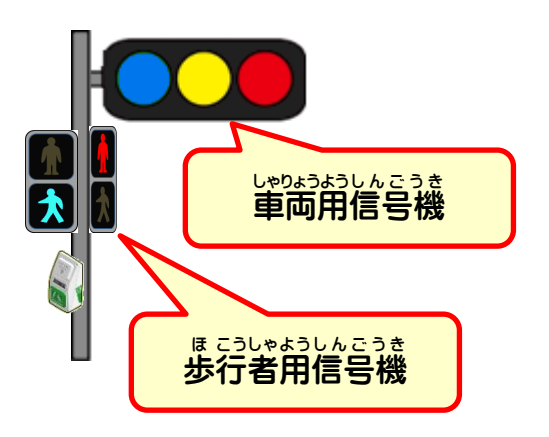

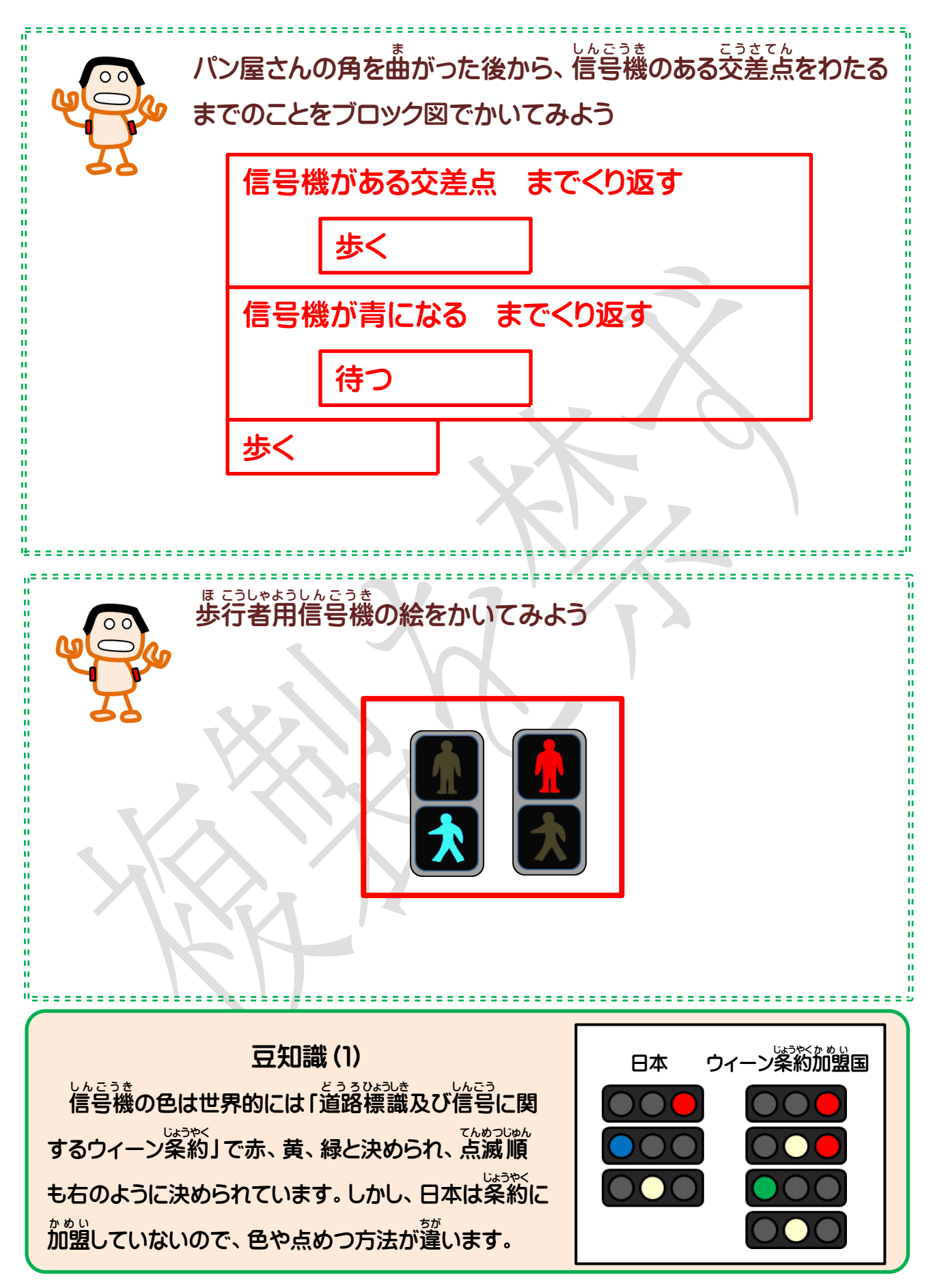

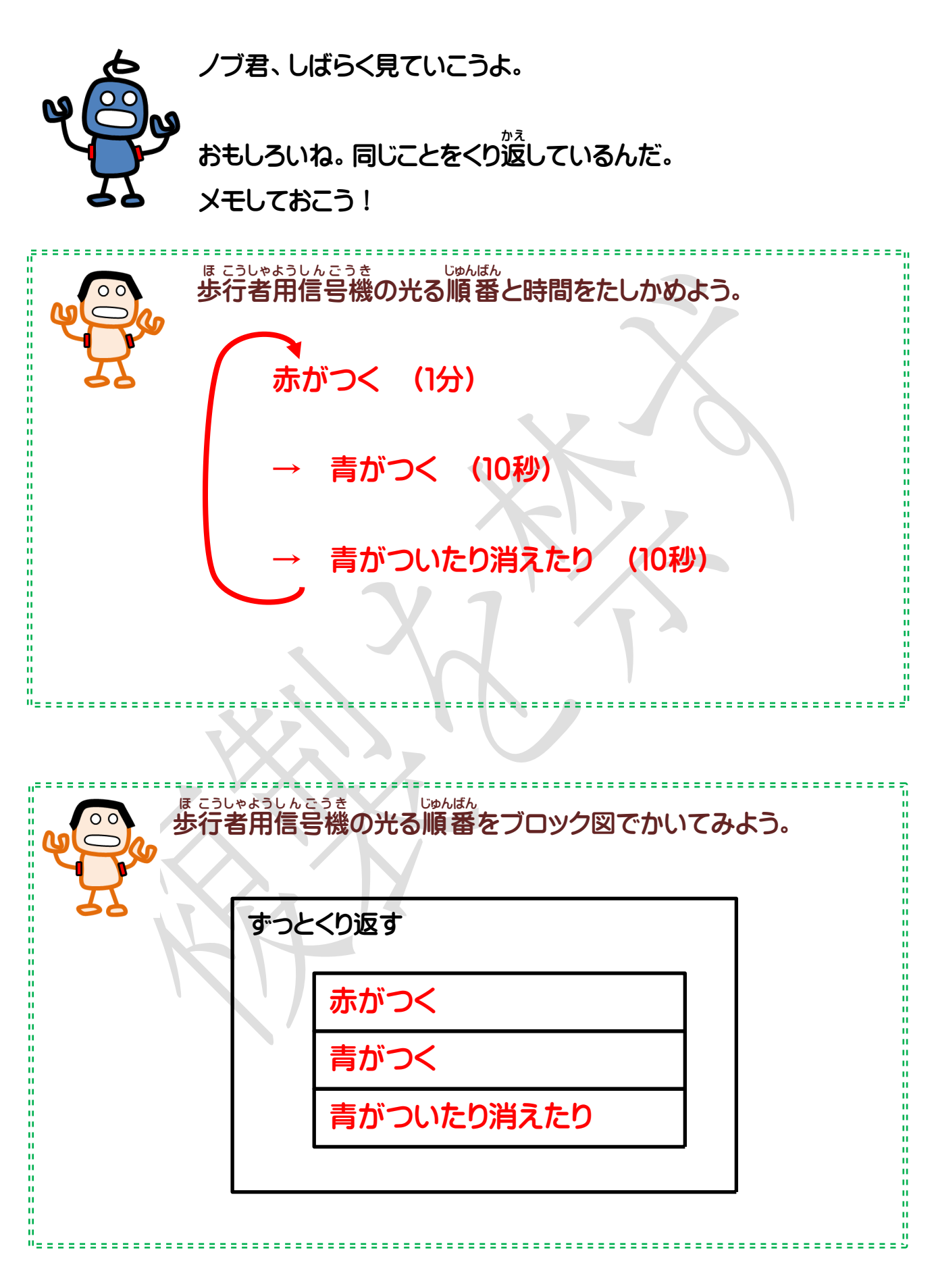

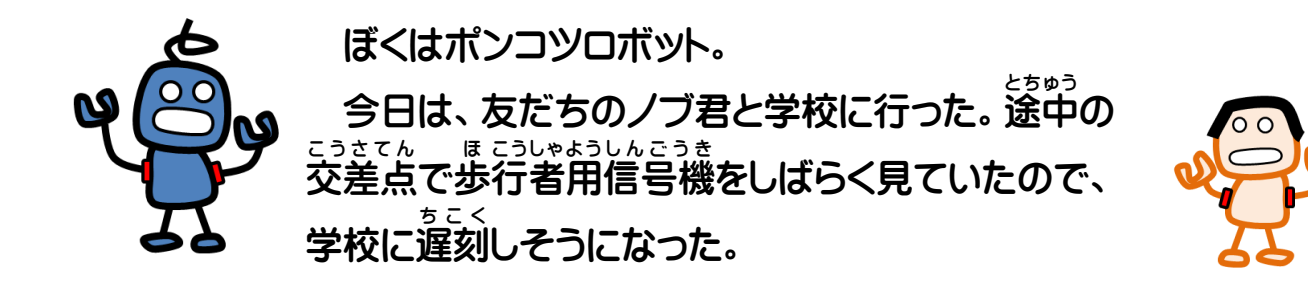

<sub>ほ こうしゃようしんこうき</sub><br>歩行者用信号機には2つのつき方があった。

すっとつくこと … [ 点灯 ] ついたり消えたりすること … 【 点めつ 】

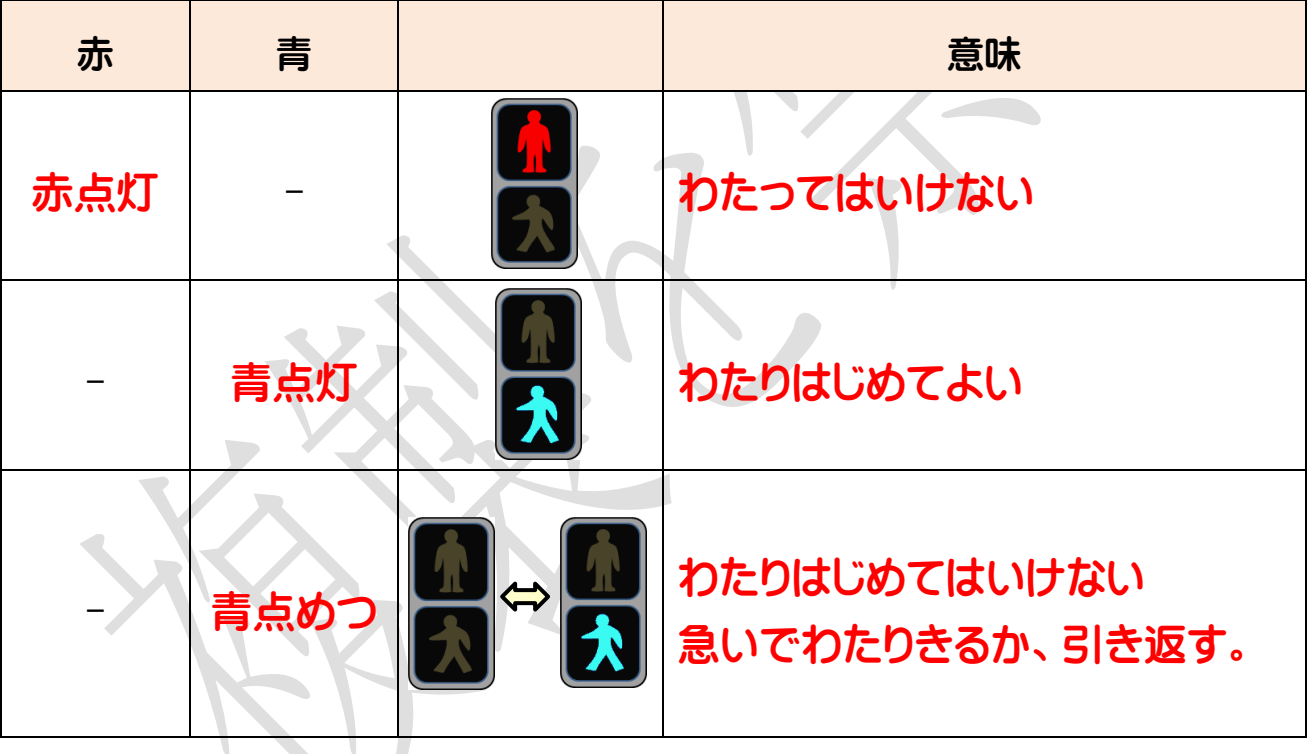

信号機のつき方と意味

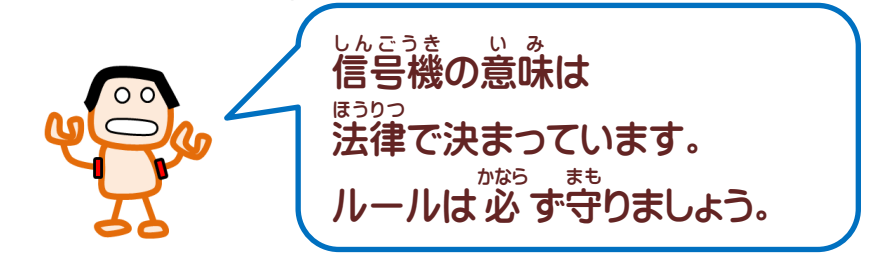

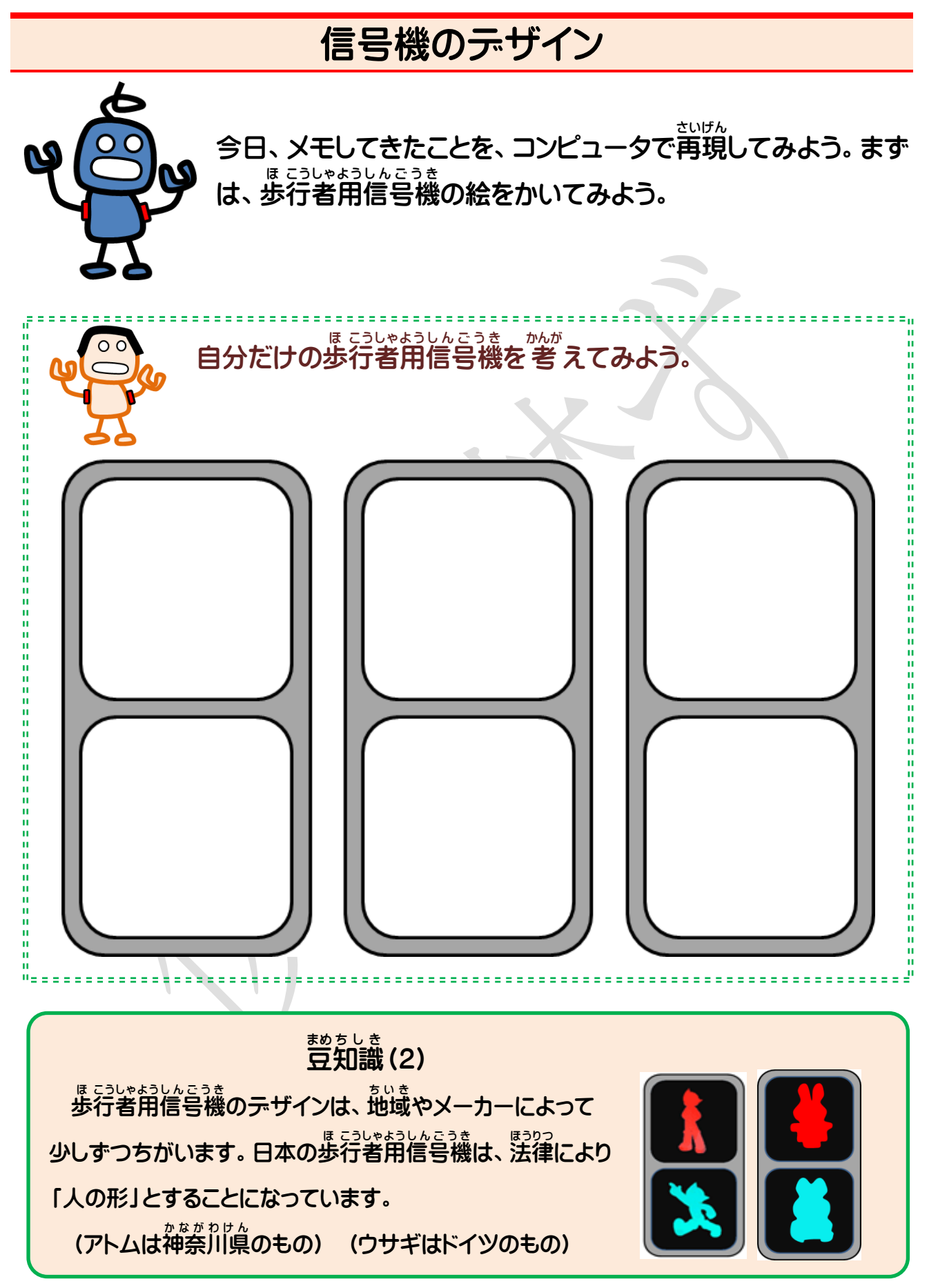

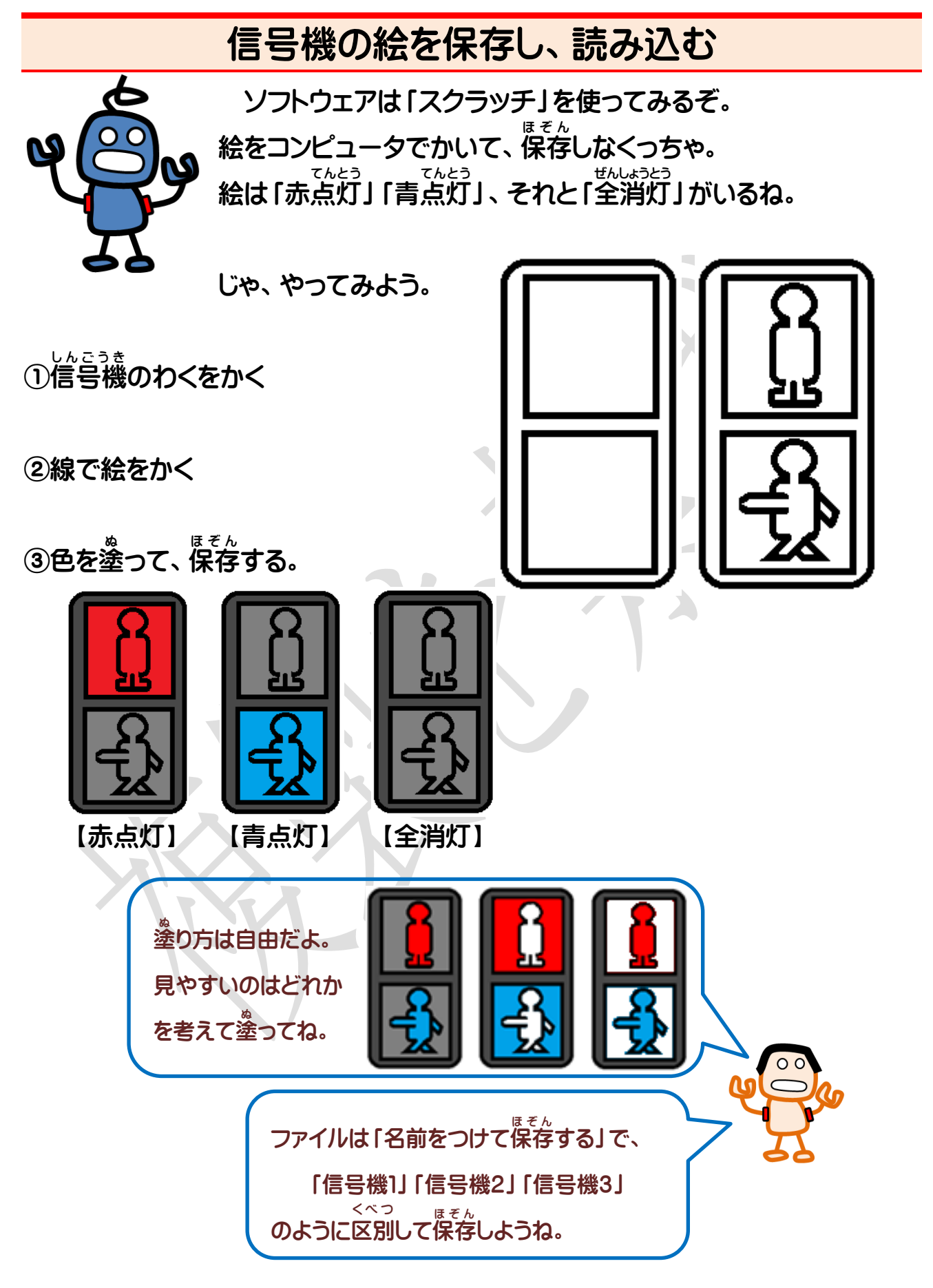

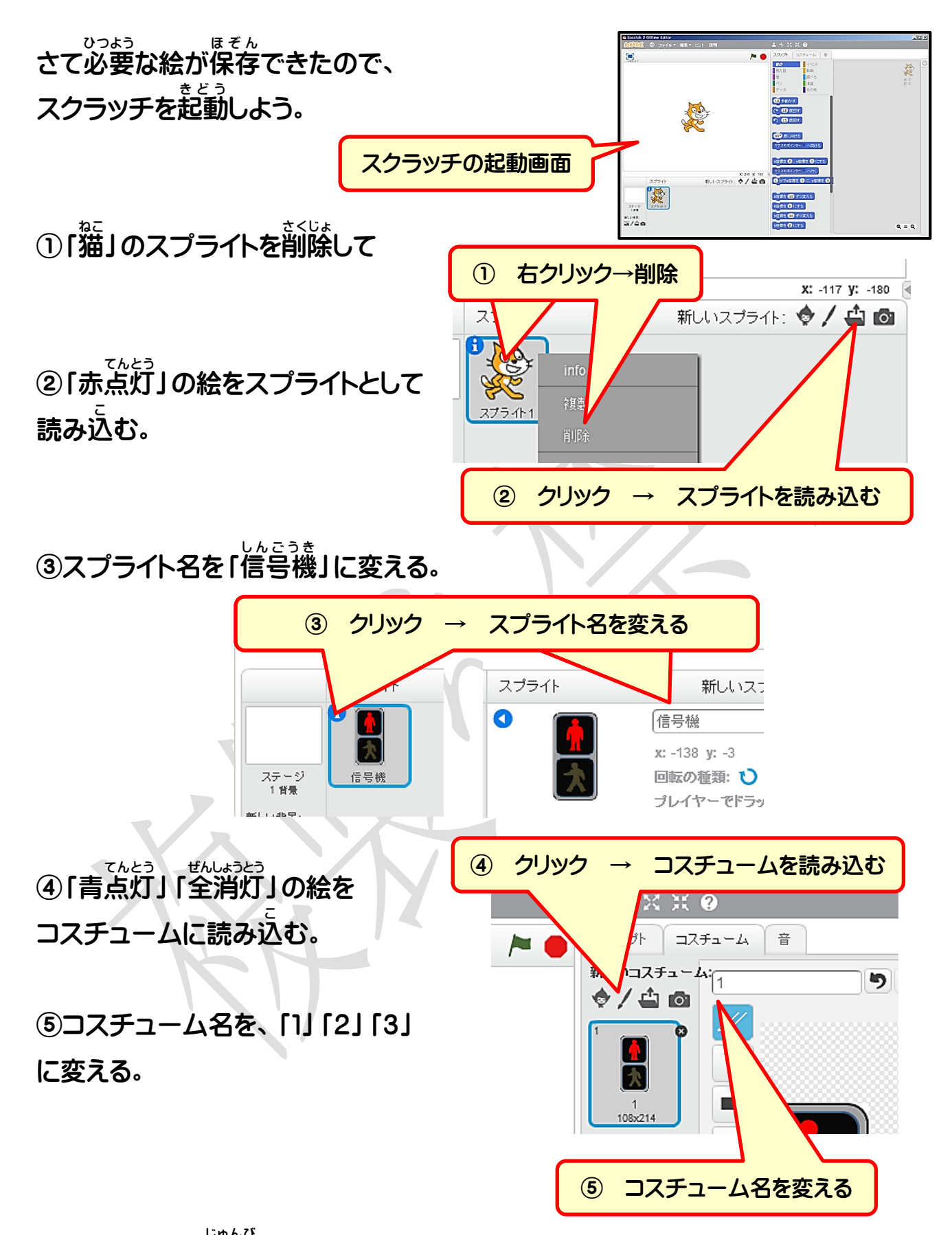

これで使う絵の準備 じゅんび ができたね。あとはプログラムを作るだけだ。

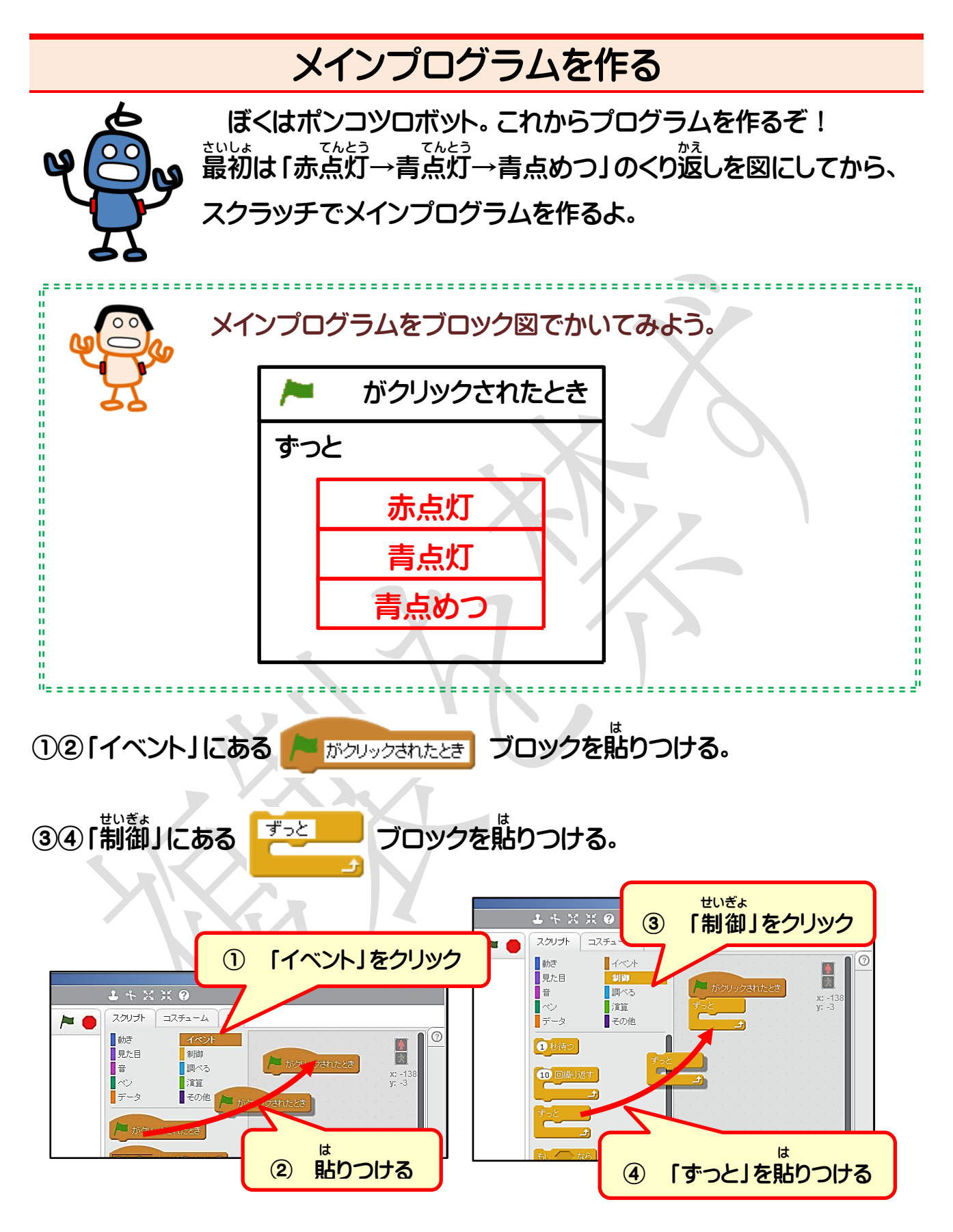

できたら、こんどはメッセージを作るよ。

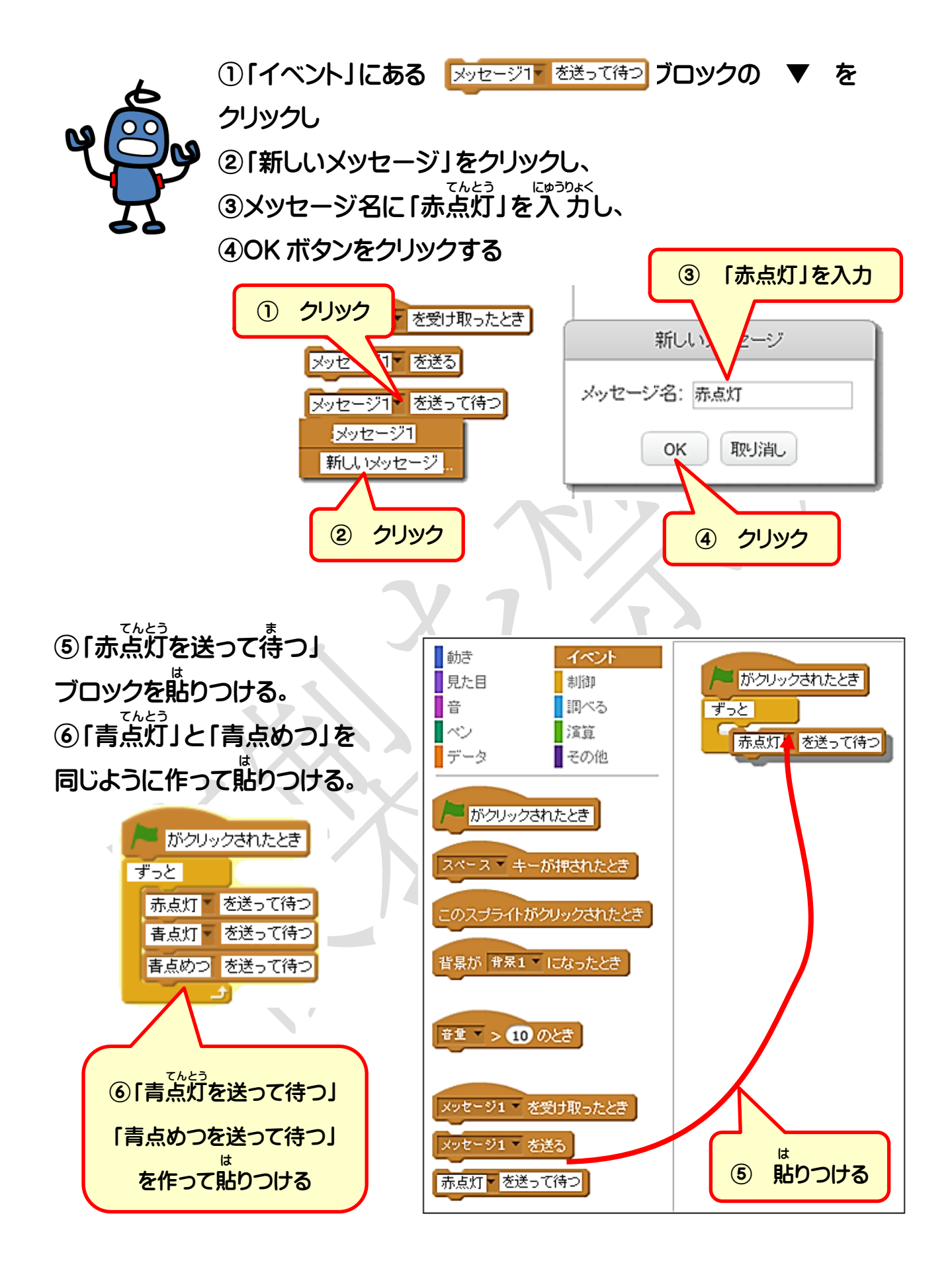

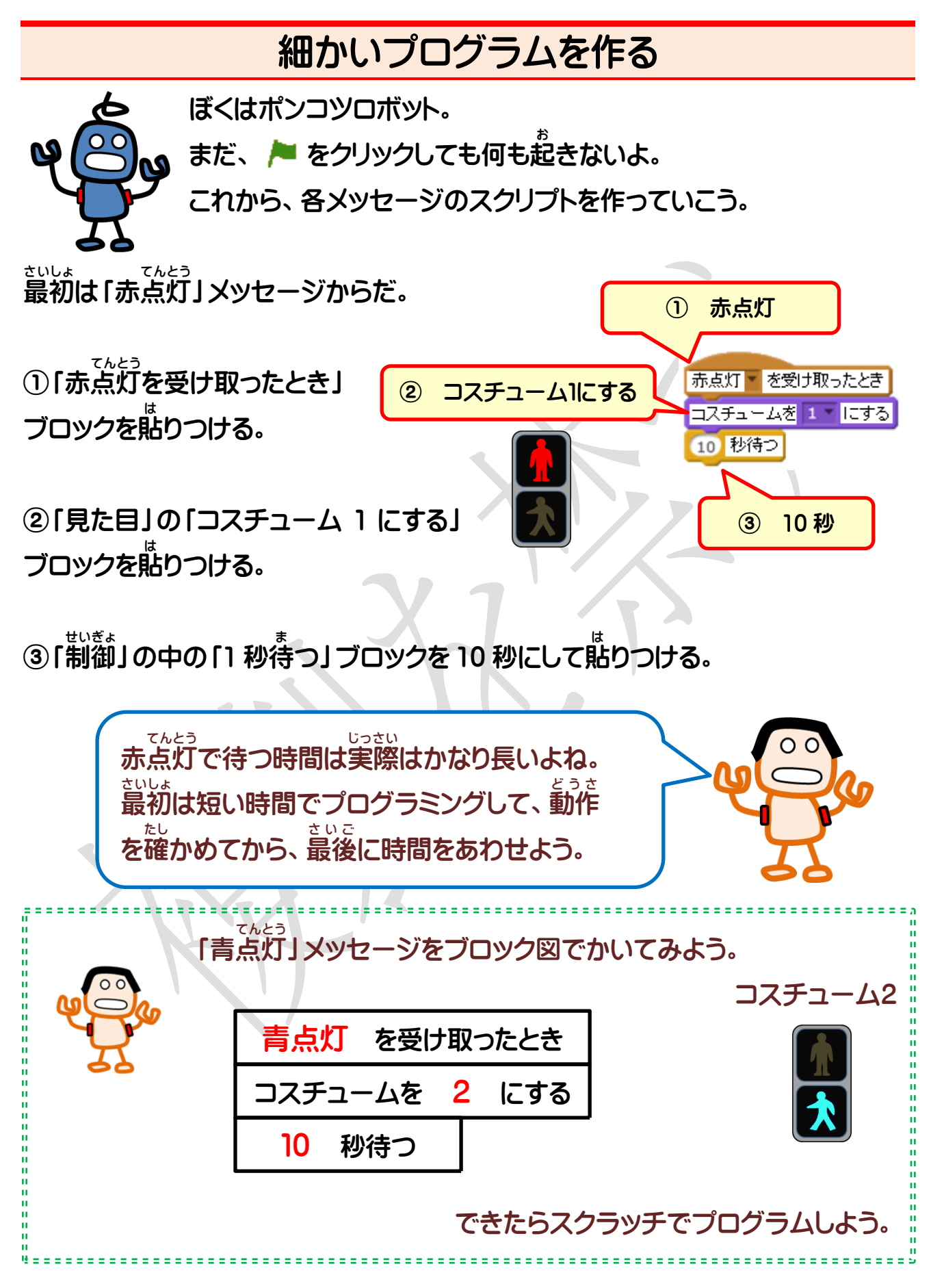

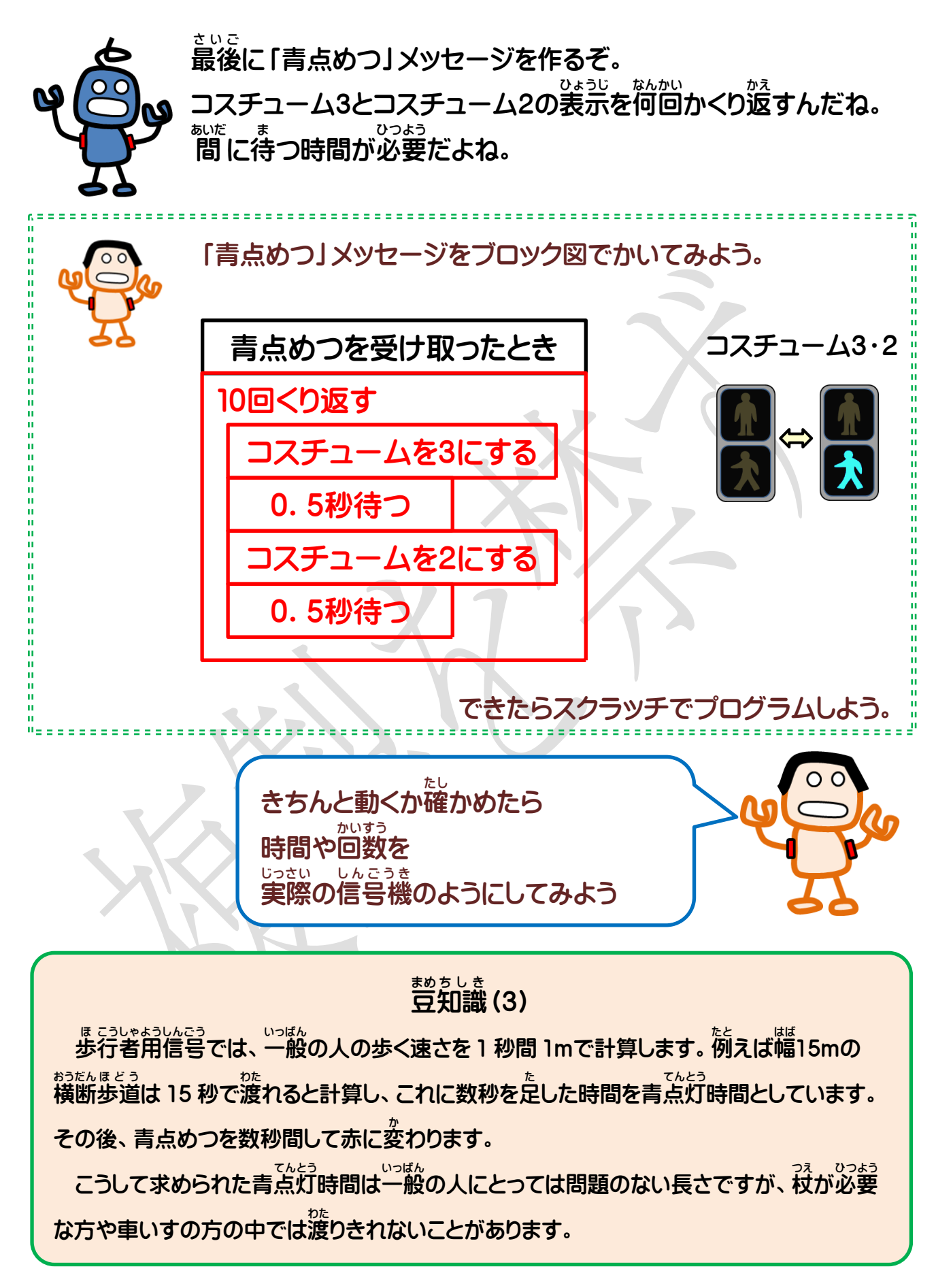

12

![](_page_13_Figure_0.jpeg)

![](_page_14_Picture_0.jpeg)

![](_page_15_Figure_0.jpeg)

![](_page_16_Figure_0.jpeg)

![](_page_17_Figure_0.jpeg)

![](_page_17_Figure_1.jpeg)

①「リセット」メッセージを受け取ったとき、

コスチュームを「1」にする。 変数 へんすう 「延長 えんちょう 」の 値 あたい を「なし」にする。

![](_page_17_Picture_4.jpeg)

![](_page_17_Picture_5.jpeg)

![](_page_17_Picture_6.jpeg)

![](_page_17_Picture_7.jpeg)

![](_page_18_Figure_0.jpeg)

![](_page_19_Figure_0.jpeg)

![](_page_20_Figure_0.jpeg)

![](_page_21_Picture_0.jpeg)

新たに設置 せっち されるものは、擬音 異種 鳴き交 ぎおんいしゅ か わし方式が多い。

2) 音響 おんきょう 装置 そ う ち 付き信号機の押 お し ボタン箱 ばこ

![](_page_22_Figure_0.jpeg)

(左から) 「 延 長 用」「 音 響 用」 「 音 響 と歩行者用」 「 音 響 と青 延 長 用」 えんちょう おんきょう おんきょう おんきょう えんちょう

※音響と青延長用のプログラムのヒントだよ。 おんきょう えんちょう

、へんすう、ふんまう、<br>②変数「延長」と変数「音響」を使って、

**・音を鳴らさないときと鳴らすときを区別する。** 

。<br>・延長する。

![](_page_22_Picture_6.jpeg)

![](_page_22_Figure_7.jpeg)

ー、しゃのようじ<br>4)**時間経過表示信号機** 

![](_page_22_Picture_9.jpeg)

![](_page_22_Picture_10.jpeg)

![](_page_23_Picture_0.jpeg)